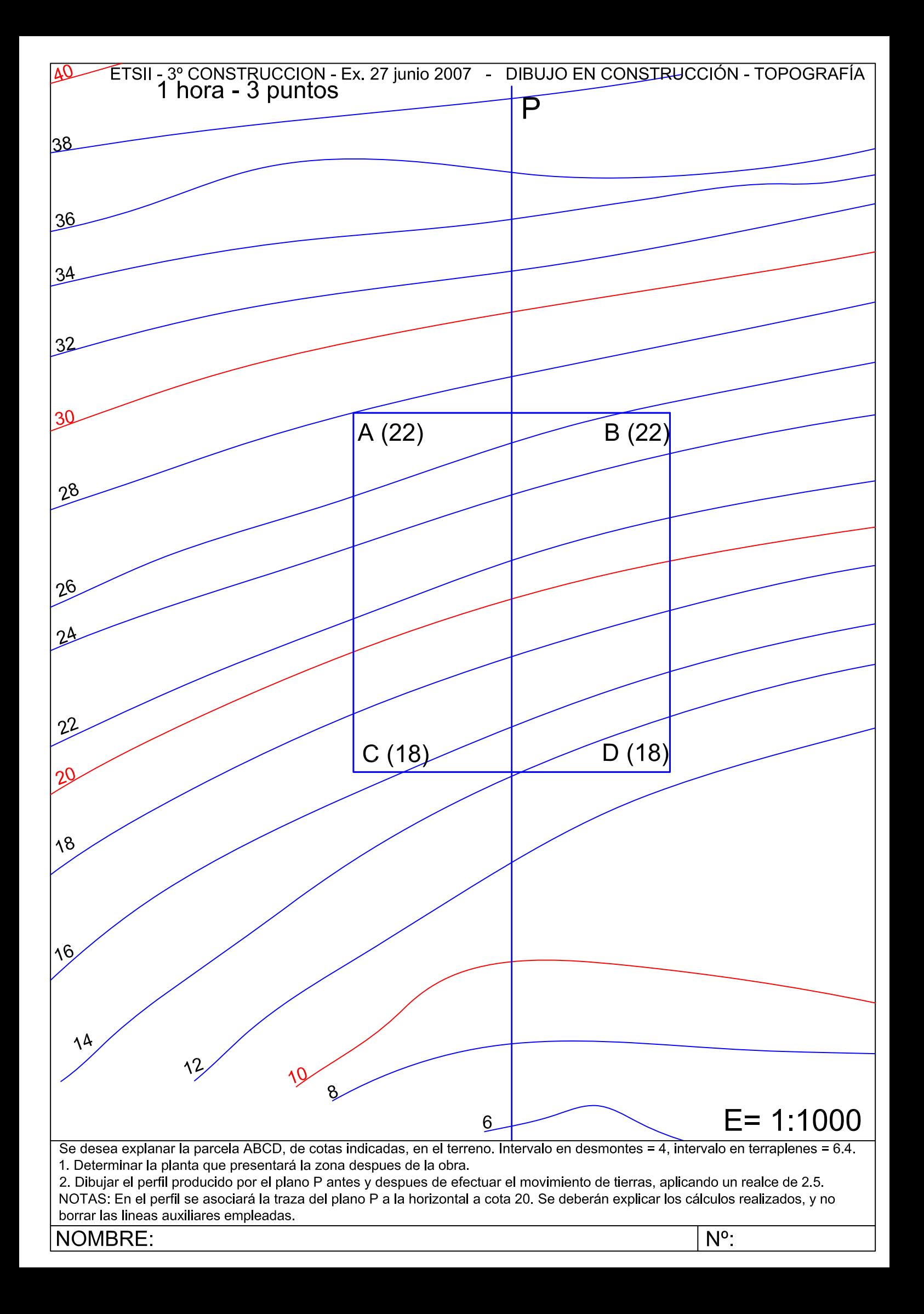

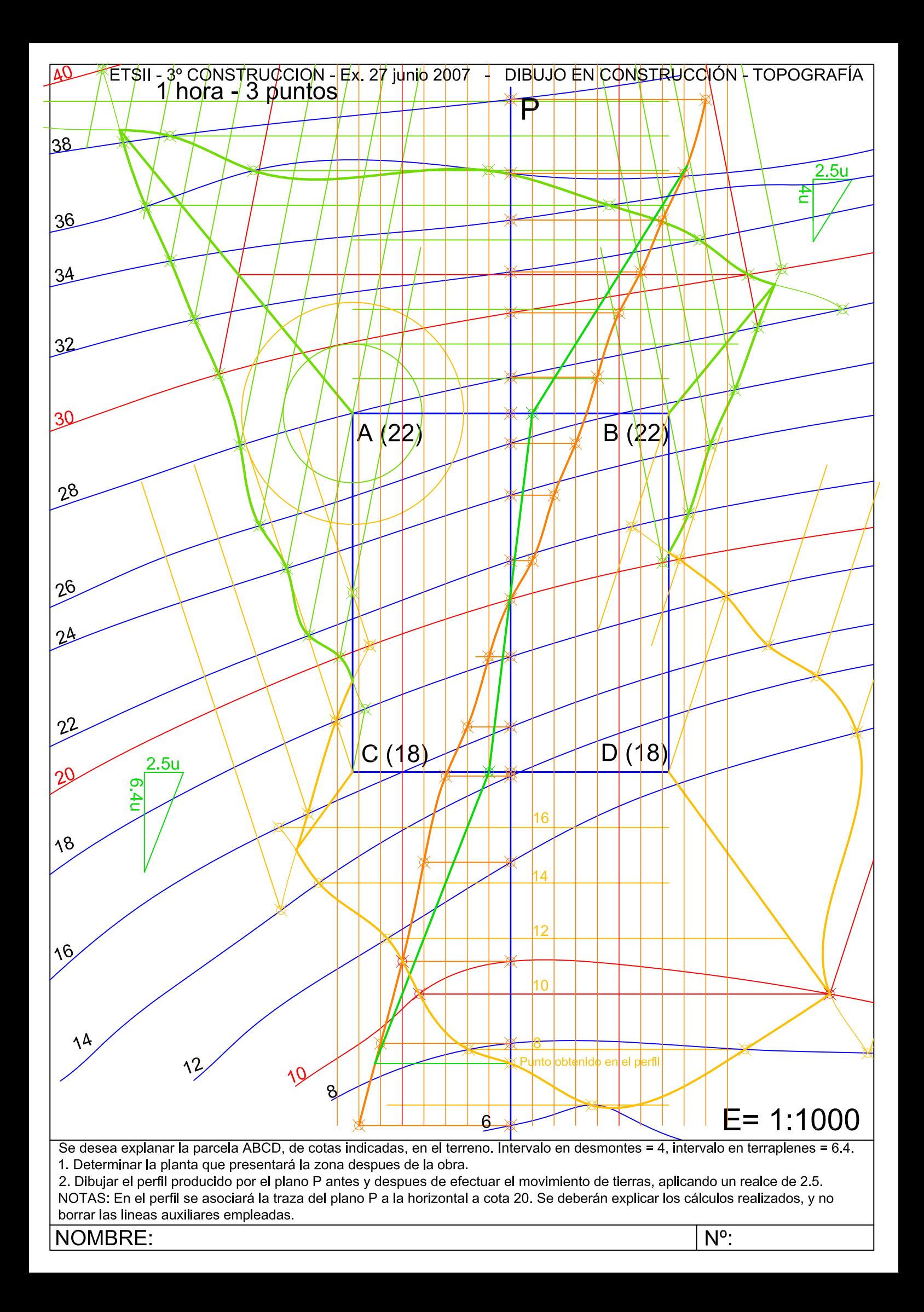

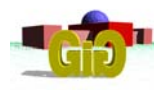

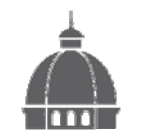

3er Curso - Mecánica- Construcción DIBUJO EN CONSTRUCCION. TOPOGRAFIA Examen 27 de junio de 2007

### *PROBLEMA\_ (60 min / 3 puntos)*

Se ha realizado un itinerario cerrado 1-2-3, obteniéndose la siguiente libreta de campo:

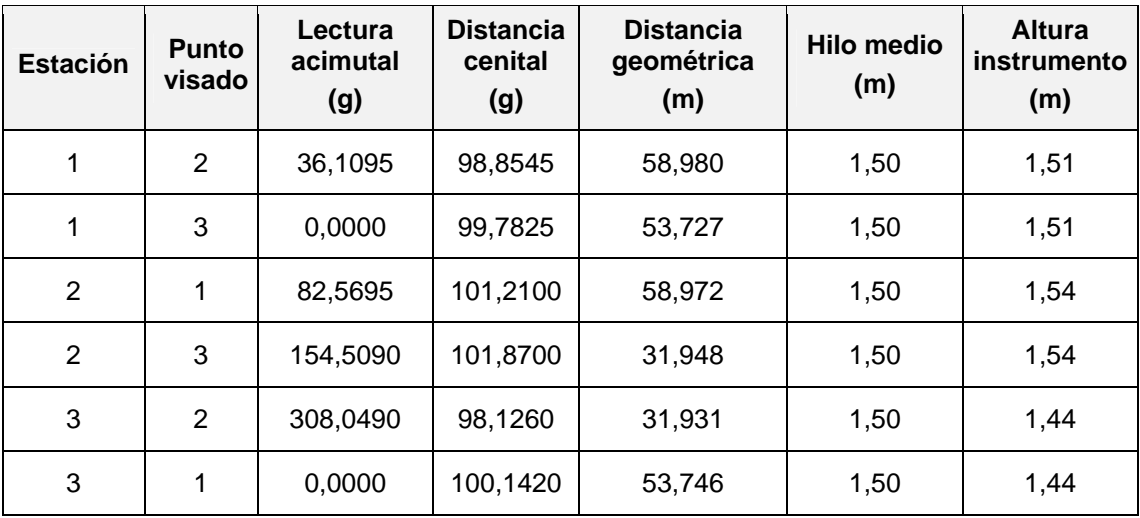

Las coordenadas (en m) de la estación 1 son (2000,0000; 4000,0000; 600,0000).

El acimut de la estacion 1 a la estacion 3 es de 222,5300 $^{9}$ .

Se pide:

- 1. Calcular y compensar, si procede, los errores de cierre angular y lineales (X, Y, Z).
- 2. Obtener las coordenadas (X, Y, Z) de las estaciones 1, 2 y 3 de la poligonal.

### **CROQUIS**

- $\frac{3}{4}$ : azimut de 1 a 3  $\mathcal{G}_1^3$ : *azimut* de 1 a
- $\frac{1}{2}$ : lectura azimutal de 2 a 1 2 *L lectura azimutal de a*
- $\omega_2$ : *desorientacion en* 2

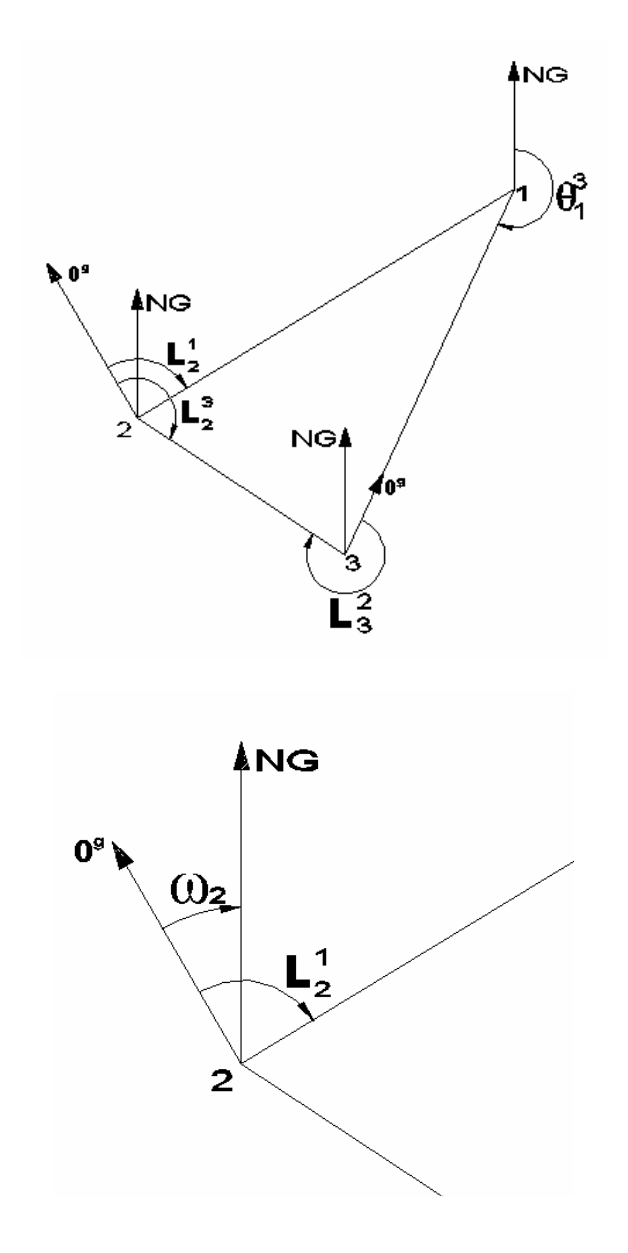

Según el enunciado  $\mathcal{G}_1^3 = 222,5300$ , por lo que se puede conocer la desorientación del aparato en 1:

$$
w_1 = \mathcal{G}_1^3 - L_1^3 = 222{,}5300 - 0{,}0000 = 222{,}5300
$$

y por tanto el acimut calculado de 1 a 2 será:

$$
\mathcal{G}_1^2 = L_1^2 + w_1 = 36,1095 + 222,5300 = 258,6395
$$

Esto permite conocer la desorientación del aparato en 2:

$$
w_2 = \mathcal{G}_2^1 - L_2^1 = 58,6395 - 82,5695 = -23,9300
$$

y por tanto el acimut calculado de 2 a 3 será:

$$
\mathcal{G}_2^3 = L_2^3 + w_2 = 154,5090 - 23,9300 = 130,5790
$$

De forma análoga

$$
w_3 = \mathcal{G}_3^2 - L_3^2 = 330,5790 - 308,0490 = 22,5300
$$

y por tanto el acimut calculado de 3 a 1 será:

$$
\mathcal{G}_3^1 = L_3^1 + w_3 = 0,0000 + 22,5300 = 22,5300
$$

luego el acimut calculado de 1 a 3 será:

$$
\mathcal{G}_1^3 = \mathcal{G}_3^1 - 200 = 222{,}5300
$$

Comparando el acimut calculado y el real se obtendrá el error en la medida:

$$
\varepsilon_a = \mathcal{G}_1^3
$$
 real  $-\mathcal{G}_1^3$  calculated  $0 = 222,5300 - 222,5300 = 0,0000$ 

¾ **Distancias reducidas:** 

$$
D_{1 \text{ reduced}}^{2} = D_{1 \text{ geometrical}}^{2} * sen \Delta_{1}^{2} = 58,980*sen 98,8545 = 58,970
$$
\n
$$
D_{2 \text{ reduced}}^{1} = D_{2 \text{ geometrical}}^{1} * sen \Delta_{2}^{1} = 58,972*sen 101,2100 = 58,961
$$
\n
$$
D_{2 \text{ media}}^{1} = \frac{58,970 + 58,961}{2} = 58,9655
$$
\n
$$
D_{2 \text{ reduced}}^{3} = 31,948*sen 101,8700 = 31,934
$$
\n
$$
D_{3 \text{ reduced}}^{2} = 31,931*sen 98,1260 = 31,917
$$
\n
$$
D_{2 \text{ medical}}^{3} = 31,9255
$$
\n
$$
D_{1 \text{ reduced}}^{1} = 53,746*sen 100,1420 = 53,746
$$
\n
$$
D_{1 \text{ reduced}}^{3} = 53,727*sen 99,7825 = 53,727
$$
\n
$$
D_{3 \text{ medical}}^{1} = 53,7365
$$

### ¾ **Calculo de las coordenadas X relativas:**

$$
\Delta X_1^2 = D_1^2_{reduceda media} * sen \theta_1^2_{compensado} = 58,9655 * sen 258,6395 = -46,9526
$$
  
\n
$$
\Delta X_2^3 = D_2^3_{reduceda media} * sen \theta_2^3_{compensado} = 31,9255 * sen 130,5673 = 28,3133
$$
  
\n
$$
\Delta X_3^1 = D_3^1_{reduceda media} * sen \theta_3^1_{compensado} = 53,7365 * sen 22,5300 = 18,6229
$$

$$
\Sigma \Delta X = -0.0164
$$

Por lo que el error será

$$
\varepsilon_X = \Delta X_{\text{ral}} - \Delta X_{\text{calculated}} = 0 - (-0.0164) = 0.0164 \, \text{m}
$$

Este error deberá ser compensado:

$$
\Delta X_{compensado} = \Delta X_{caloudado} + error_X * \frac{|\Delta X_{caloudo}|}{\sum |\Delta X_{calculado}|}
$$
  

$$
\sum |\Delta X_{calculado}| = 46,9526 + 28,3133 + 18,6229 = 93,8887
$$
  

$$
\Delta X_{1_{compensado}}^2 = -46,9526 + 0,0164 * \frac{46,9526}{93,8887} = -46,9444
$$
  

$$
\Delta X_{2_{compensado}}^3 = 28,3133 + 0,0164 * \frac{28,3133}{93,8887} = 28,3182
$$
  

$$
\Delta X_{3_{compensado}}^1 = 18,6229 + 0,0164 * \frac{18,6229}{93,8887} = 18,6261
$$
  
Comprobación : -46,9444 + 28,3182 + 18,6261 = 0,0000

### ¾ **Calculo de las coordenadas Y relativas:**

$$
\Delta Y_1^2 = D_1^2_{reducida \text{ media}} * \cos \theta_1^2_{compensado} = 58,9655 * \cos 258,6395 = -35,6705
$$
  
\n
$$
\Delta Y_2^3 = D_2^3_{reducida \text{ media}} * \cos \theta_2^3_{compensado} = 31,9255 * \cos 130,5673 = -14,7522
$$
  
\n
$$
\Delta Y_3^1 = D_3^1_{reducida \text{ media}} * \cos \theta_3^1_{compensado} = 53,7365 * \cos 22,5300 = 50,4063
$$
  
\n
$$
\sum \Delta Y = -0,0164
$$

Por lo que el error será

$$
\varepsilon = \Delta Y_{ral} - \Delta Y_{caloudado} = 0 - (-0,0164) = 0,0164 \ m
$$

Este error deberá ser compensado:

$$
\Delta Y_{compensado} = \Delta Y_{calod}
$$
  
\n
$$
\Delta Y_{calod}
$$
  
\n
$$
\sum |\Delta Y_{calod}
$$
  
\n
$$
|\Delta Y_{calod}
$$
  
\n
$$
|\Delta Y_{calod}
$$
  
\n
$$
|\Delta Y_{calod}
$$
  
\n
$$
|\Delta Y_{calod}
$$
  
\n
$$
|\Delta Y_{calod}
$$
  
\n
$$
|\Delta Y_{calod}
$$
  
\n
$$
|\Delta Y_{calod}
$$
  
\n
$$
|\Delta Y_{calod}
$$
  
\n
$$
|\Delta Y_{calod}
$$
  
\n
$$
|\Delta Y_{calod}
$$
  
\n
$$
|\Delta Y_{calod}
$$
  
\n
$$
|\Delta Y_{calod}
$$
  
\n
$$
|\Delta Y_{calod}
$$
  
\n
$$
|\Delta Y_{calod}
$$
  
\n
$$
|\Delta Y_{calod}
$$
  
\n
$$
|\Delta Y_{calod}
$$
  
\n
$$
|\Delta Y_{calod}
$$
  
\n
$$
|\Delta Y_{calod}
$$
  
\n
$$
|\Delta Y_{calod}
$$
  
\n
$$
|\Delta Y_{calod}
$$
  
\n
$$
|\Delta Y_{calod}
$$
  
\n
$$
|\Delta Y_{calod}
$$
  
\n
$$
|\Delta Y_{calod}
$$
  
\n
$$
|\Delta Y_{calod}
$$
  
\n
$$
|\Delta Y_{calod}
$$
  
\n
$$
|\Delta Y_{calod}
$$
  
\n
$$
|\Delta Y_{calod}
$$
  
\n
$$
|\Delta Y_{calod}
$$
  
\n
$$
|\Delta Y_{calod}
$$
  
\n
$$
|\Delta Y_{calod}
$$
  
\n
$$
|\Delta Y_{calod}
$$
  
\n
$$
|\Delta Y_{calod}
$$
  
\n
$$
|\Delta Y_{calod}
$$
  
\n
$$
|\Delta Y_{calod}
$$
  
\n
$$
|\Delta Y_{calod}
$$
  
\n
$$
|\Delta Y_{calod}
$$
  
\n
$$
|\Delta Y_{calod}
$$
  
\n
$$
|\Delta Y_{calod}
$$
  
\n
$$
|\Delta Y_{calod}
$$
  
\n<

### ¾ **Calculo de las coordenadas Z relativas:**

De los datos del enunciado:

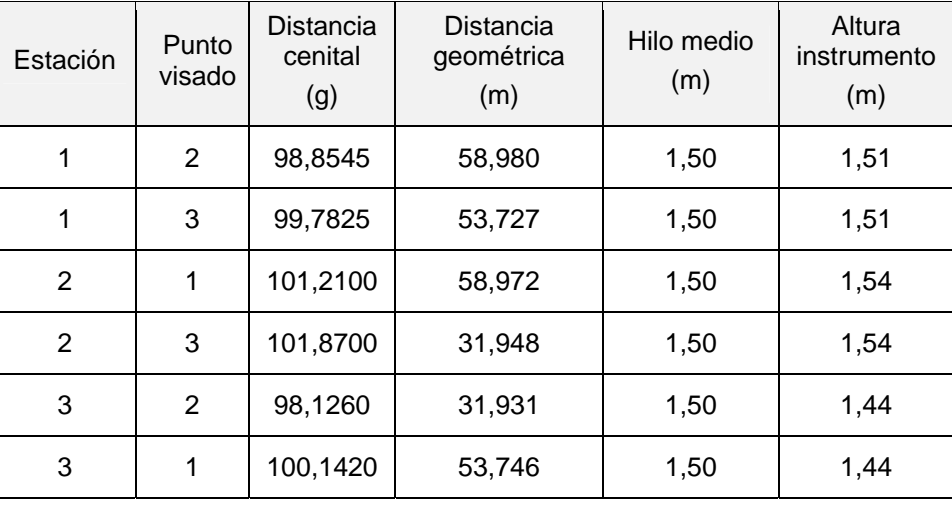

2  $\overline{1}$ 2 1 2 1 2 1 2 1 2 1  $\Delta Z_1^2 = t_1^2 + i_1^2 - m_1^2 = D_g * \cos \Delta_1^2 + i_1^2 - m_1^2$ 

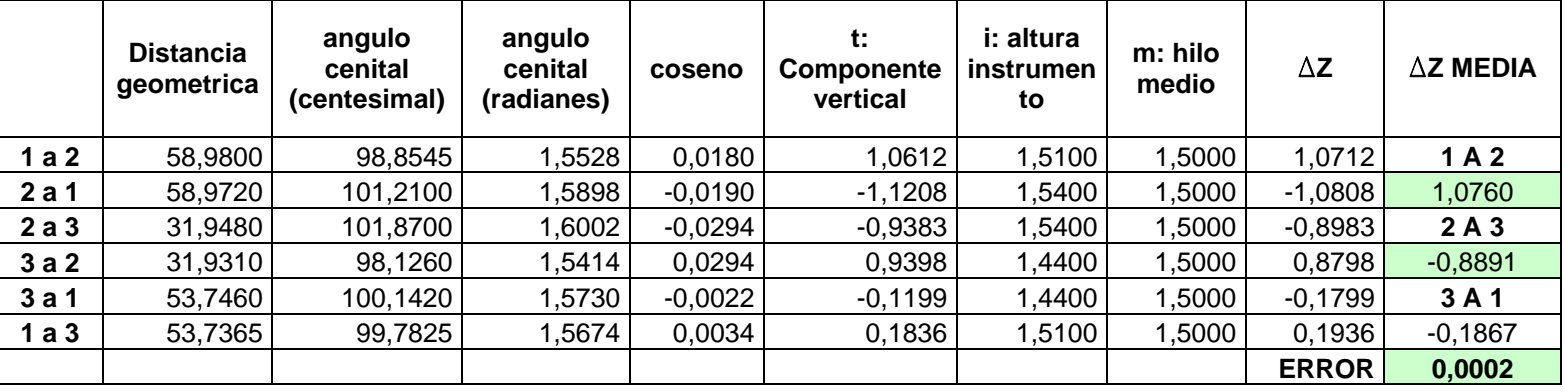

En resumen:

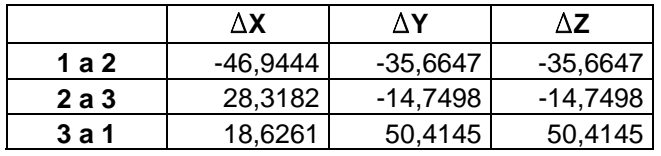

Luego las coordenadas pedidas serán:

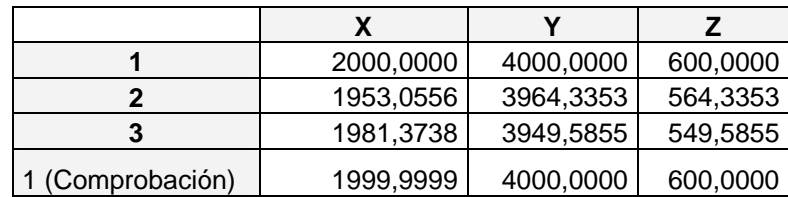

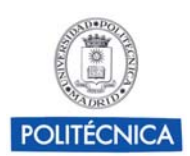

## Grupo de Ingeniería Gráfica y Simulación

Escuela Técnica Superior de Ingenieros Industriales Universidad Politécnica de Madrid

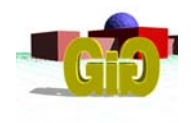

DIBUJO EN CONSTRUCCIÓN. TOPOGRAFIA 27 de junio de 2007

### **NOMBRE NUMAT**

NOTAS: 1. Las respuestas se entregarán en la hoja del enunciado.

- 2. Si se emplean más hojas, todas las hojas que se entreguen deberán ir completamente identificadas.
- 3. Todas las hojas que se entreguen deberán ir firmadas.

### **TIEMPO TOTAL 60 MINUTOS**

### **1. En cada uno de los cuatro elementos estructurales cuya representación se adjunta:**

- **a)** Identificar el tipo de elemento del que se trata. Describir brevemente la función que desempeña.
- **b)** Identificar las vistas, localizando la posición de aquellos detalles que sean necesarios.
- **c)** Indicar sobre el plano las cotas necesarias para definir el elemento, y describirlas con la terminología adecuada.

# *1.1. ELEMENTO 1 (0.75 puntos)*

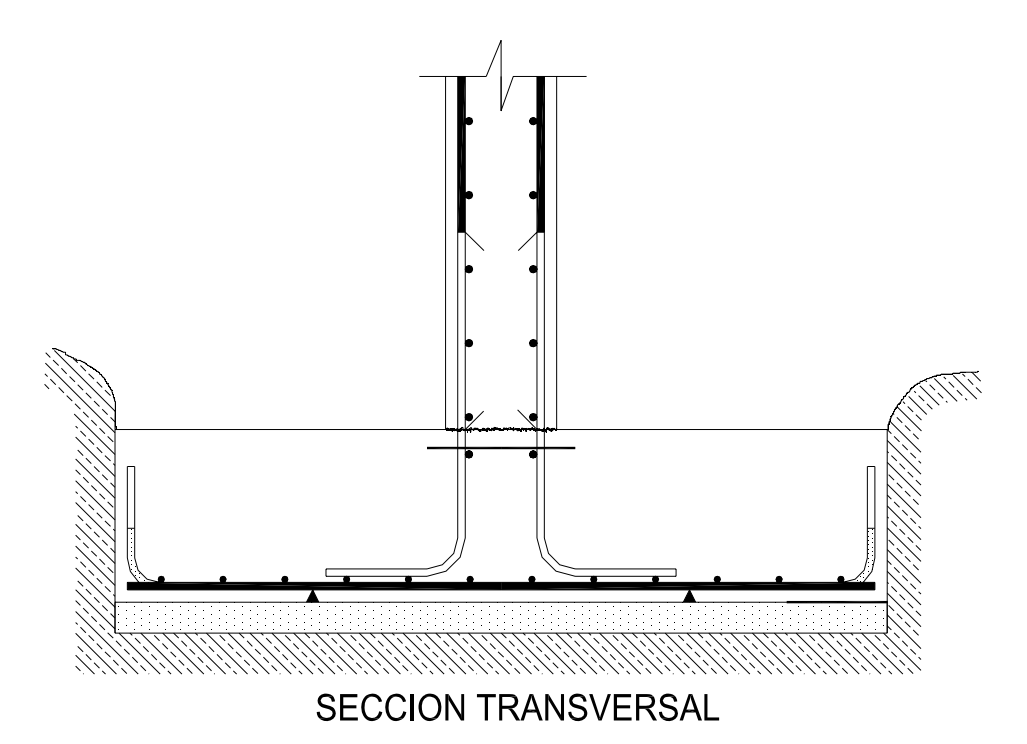

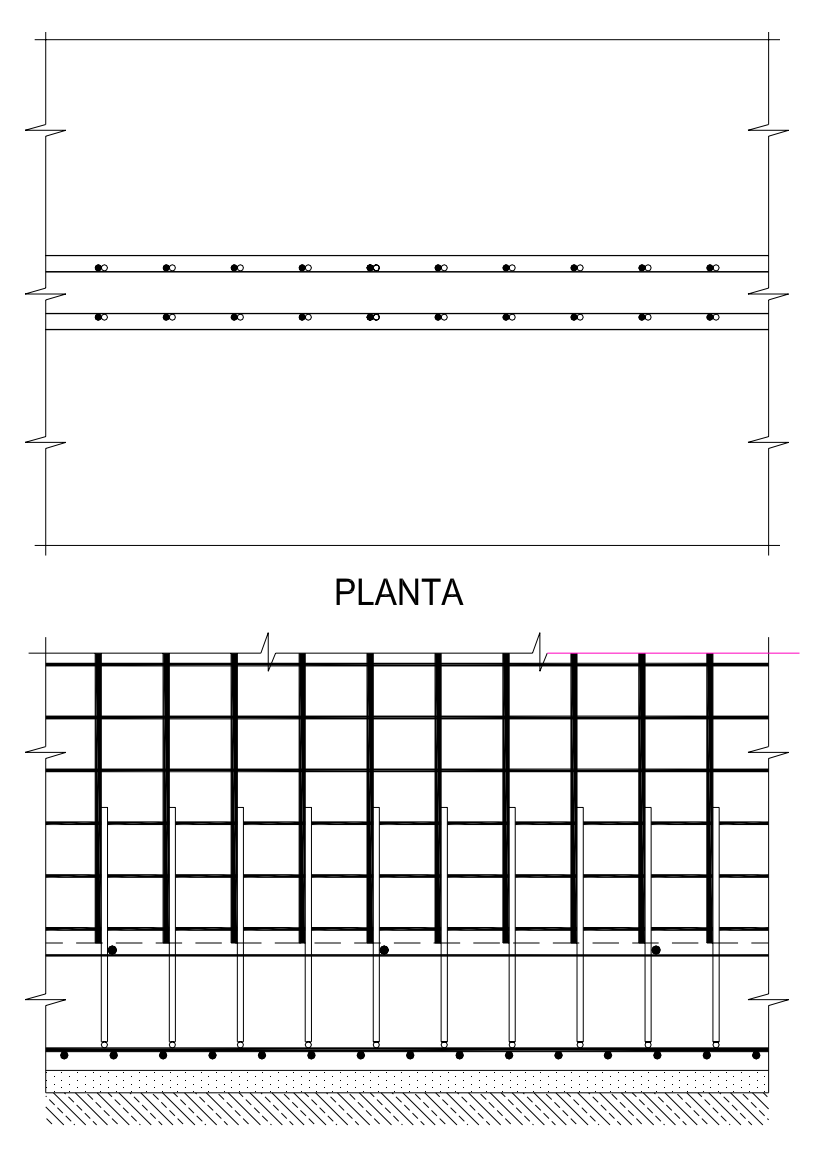

**ALZADO** 

# *1.2. ELEMENTO 2 (0.75 puntos)*

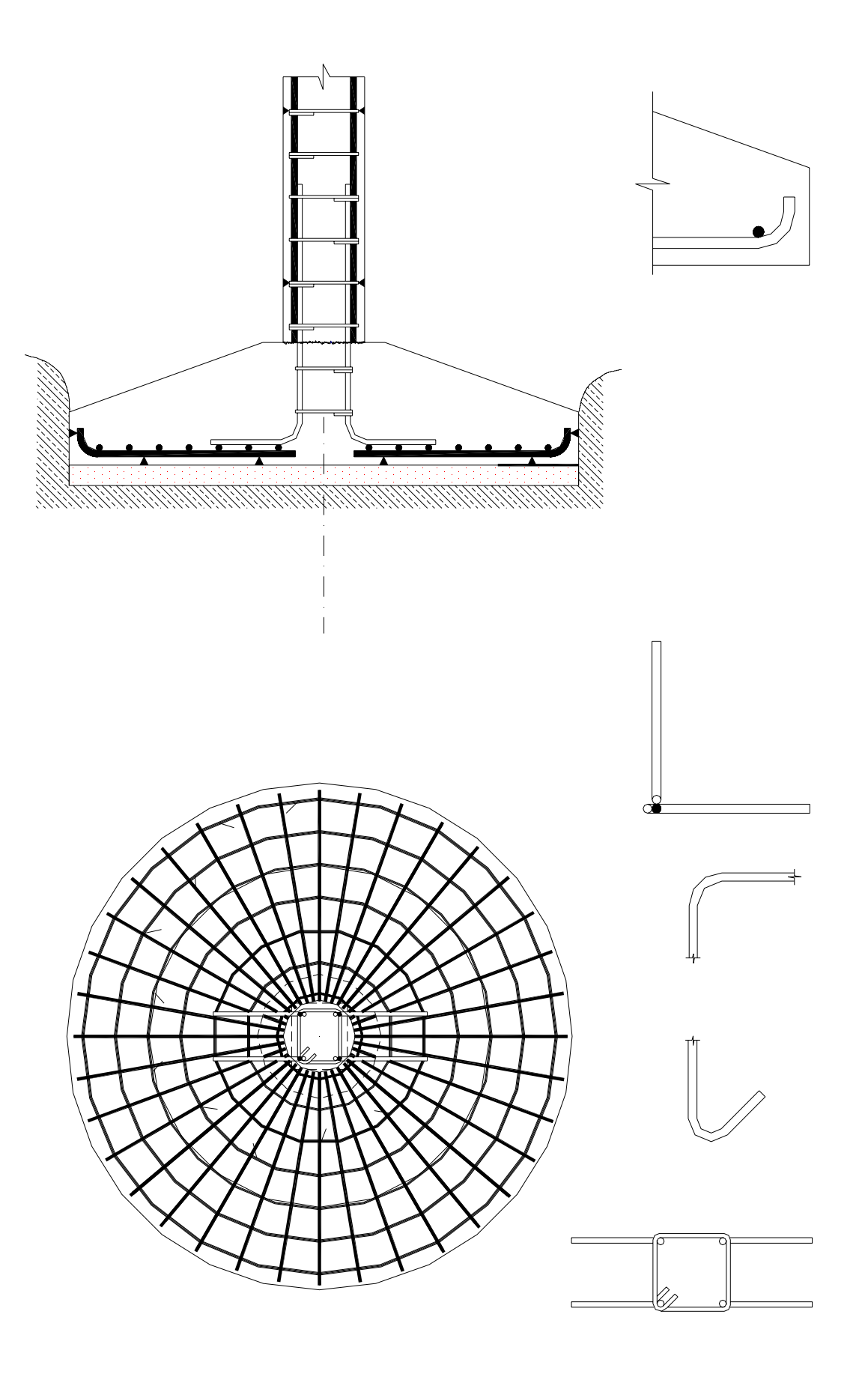

## *1.3. ELEMENTO 3 (0.75 puntos)*

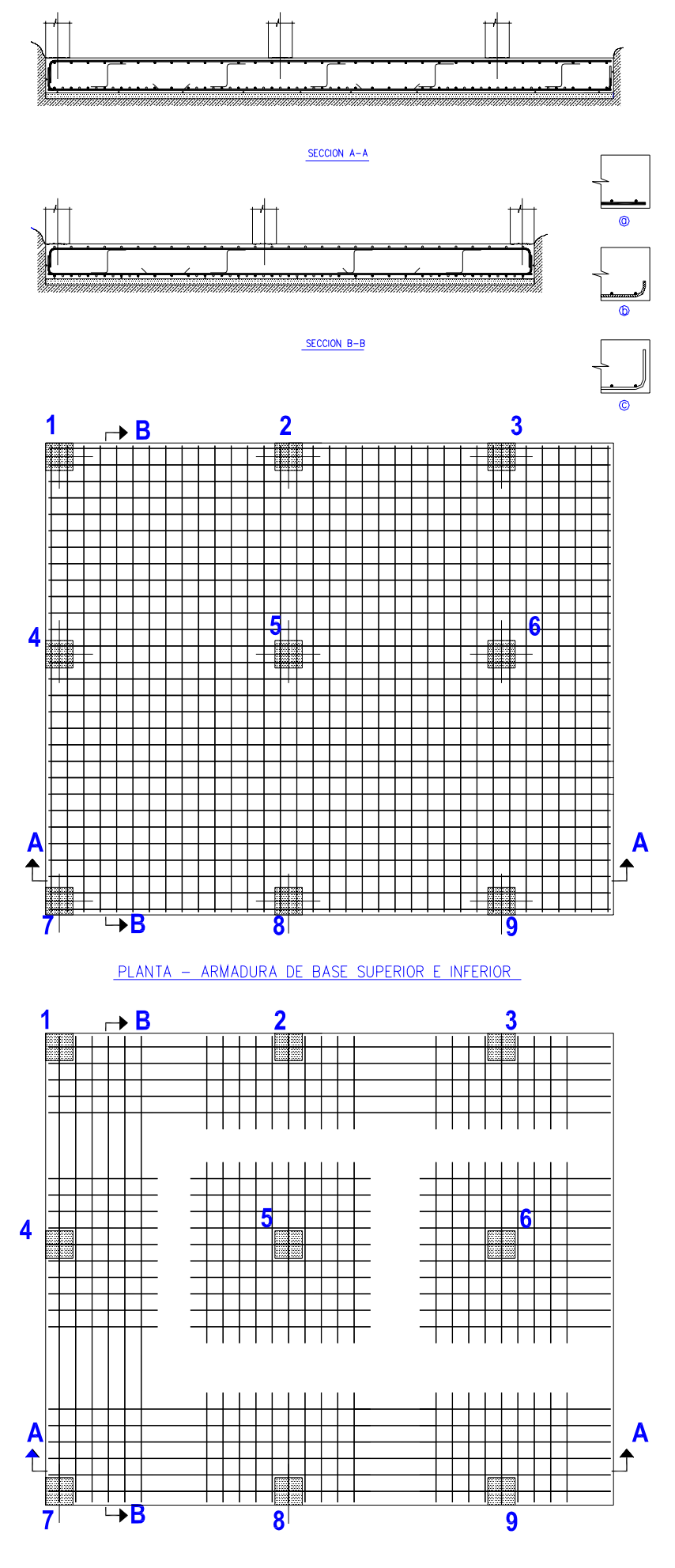

PLANTA - ARMADURA DE REFUERZO EN CARA INFERIOR

*1.4. ELEMENTO 4 (0.75 puntos)*

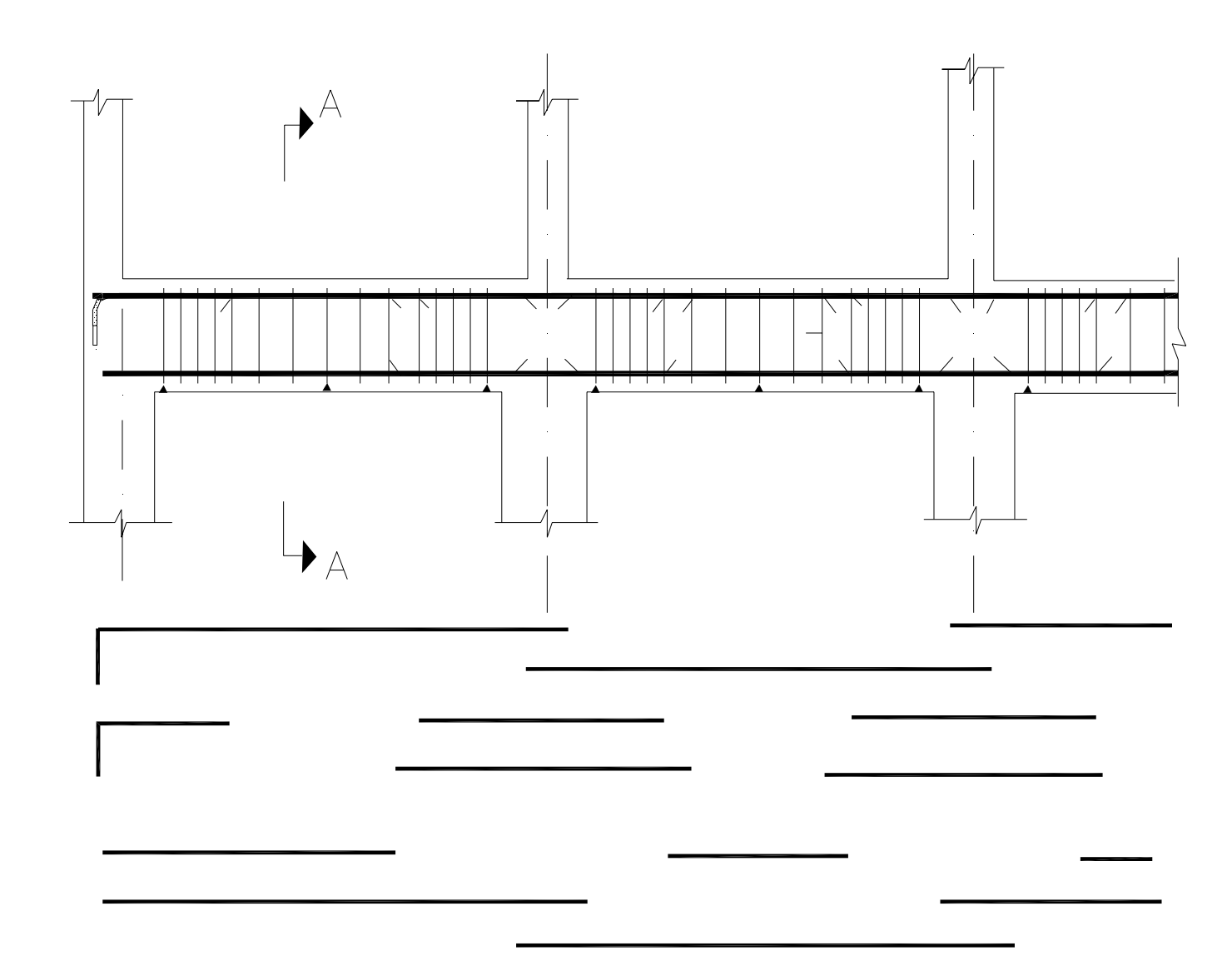

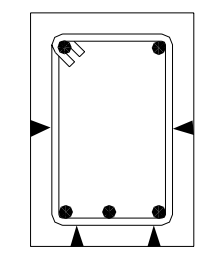

SECCION A-A

**2. El cuadro que se adjunta corresponde a una parte incompleta de un cuadro de pilares.** 

- 1. Añadir toda la información que se considere que falta, tanto en las celdas vacías, como en las que contienen alguna representación.
- 2. Explicar el contenido del cuadro.

**(1 punto)** 

# **CUADRO DE DIMENSIONAMIENTO Y ARMADO DE PILARES**

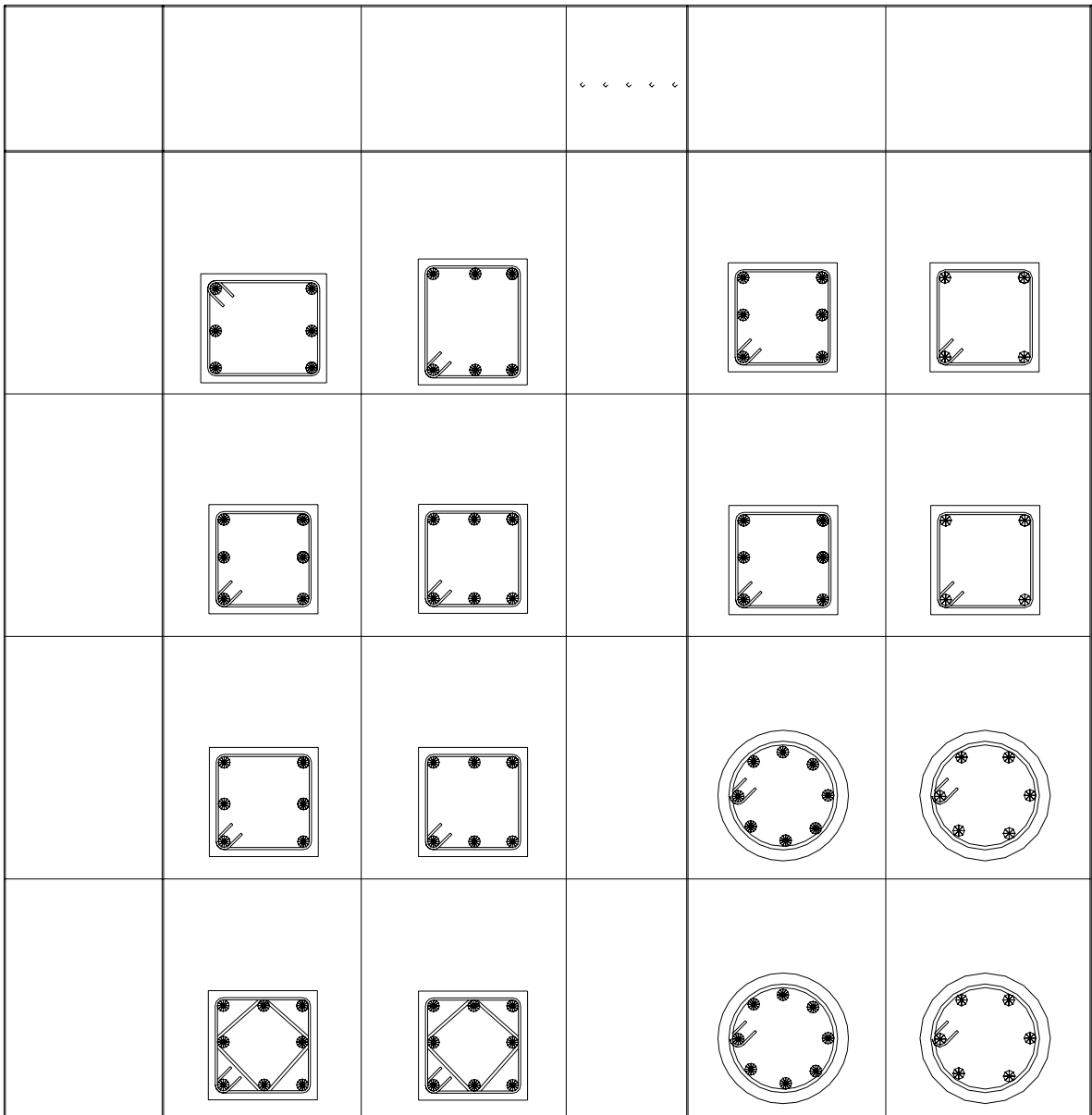